## Teaching Strategies for Instructor or Student Absences

Updated August 16, 2022

This guide is meant to assist instructors in continuing course delivery in case of necessary student or instructor absence, in alignment with Senate [policy 42-27, Class Attendance.](https://senate.psu.edu/policies-and-rules-for-undergraduate-students/42-00-acquisition-of-credit/#42-27) When instructor absences are necessary, instruction needs to be offered in a different format. Instructors may choose to record lectures or stream courses for students who are temporarily unable to join in person, but are not required to do so. Instructors are encouraged to communicate their contingency plans in advance so that students are aware of expectations in case of necessary instructor or student absence.

If your course requires a different way of handling necessary absences, you are encouraged to investigate the Flexible Instruction [Teaching Guide](https://rise.articulate.com/share/bsZjpl8E4Df2C-iAydutCwtgkHcV4arY#/) (developed during the pandemic), [Contingency Planning for Undergraduate Education,](https://weblearning.psu.edu/contingency-planning/) the [Hours of Instructional](https://weblearning.psu.edu/resources/penn-state-online-resources/hia-estimator-app/)  [Activity \(HIA\) Estimator,](https://weblearning.psu.edu/resources/penn-state-online-resources/hia-estimator-app/) and to reach out to your local learning design resources, your unit leadership, and/or the Learning Design [Clearinghouse](mailto:ldclearinghouse@psu.edu) for other options.

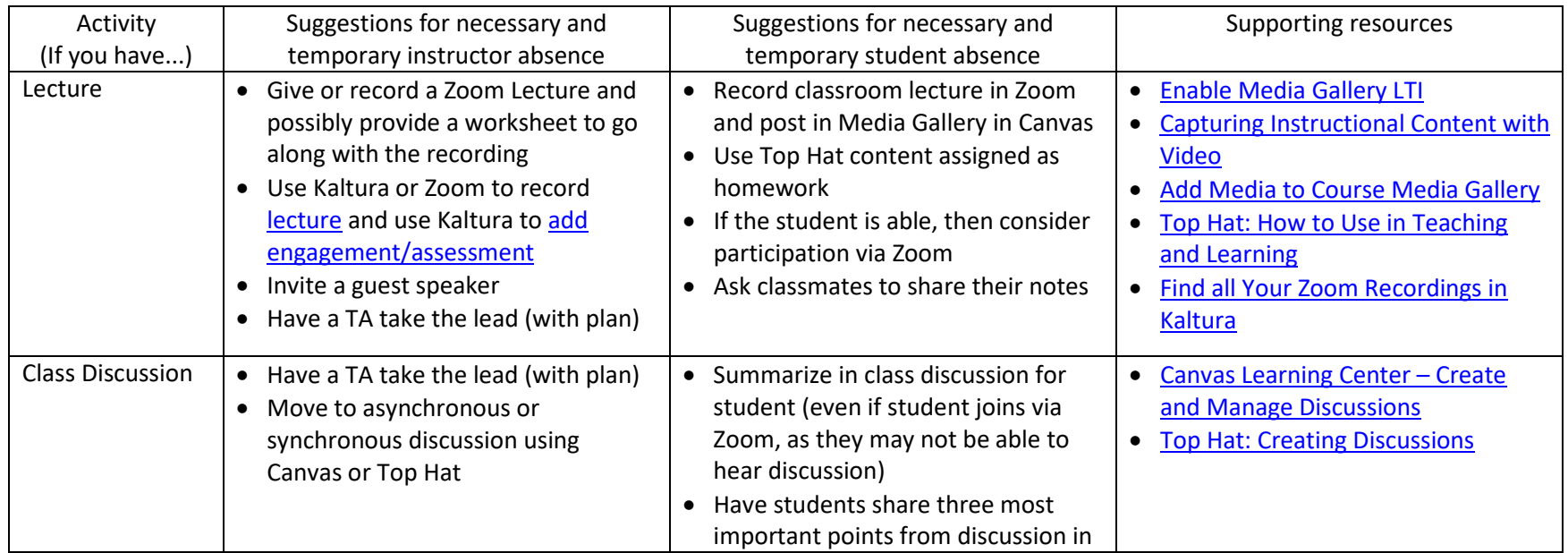

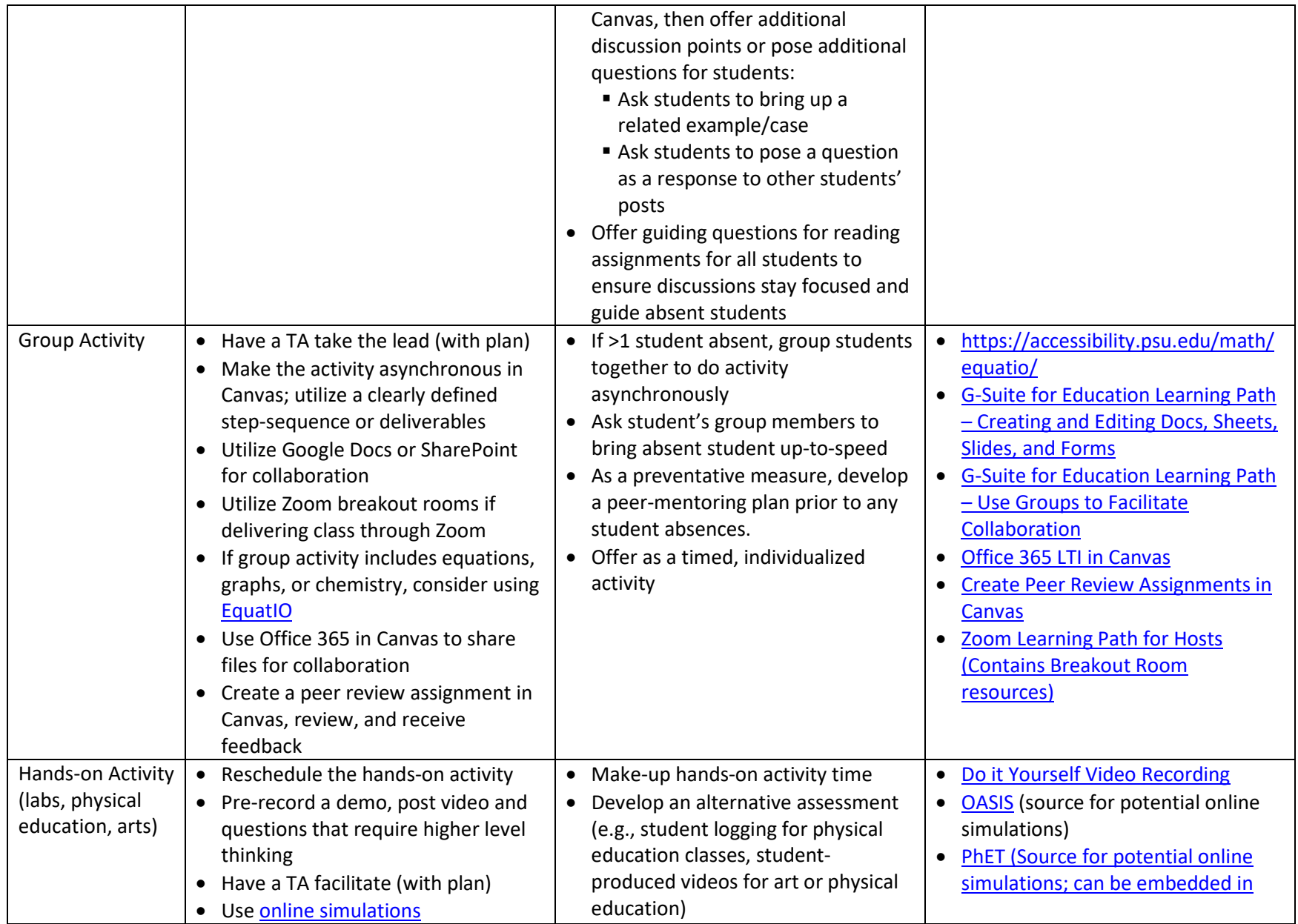

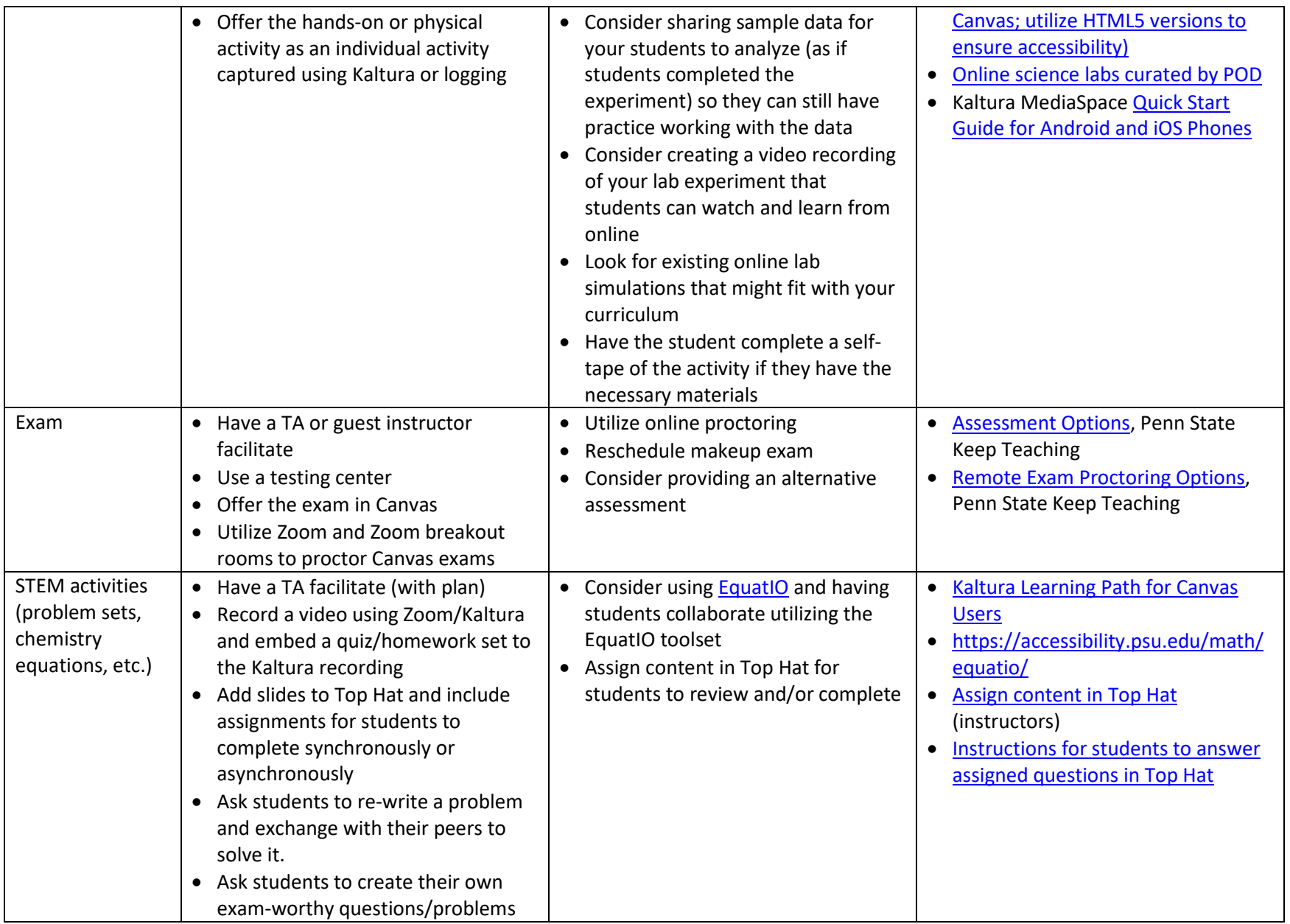